**Opt-In List Manager Activation Download [Mac/Win]**

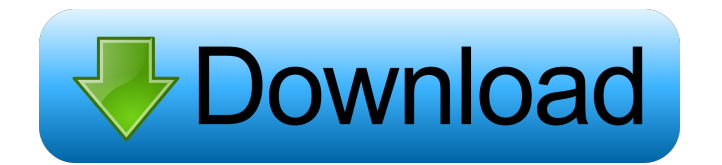

## **Opt-In List Manager Crack+ Free Download [2022]**

This is List Manager, a professional, multi-tasking, email list management utility. It can process files of unlimited size, works fast and easy to use. It can extract mails from email lists and merge, split and filter mails. It can combine mails from different lists and randomize list of mails. It has rich set of functions: extracting mails, verifying domains, verifying email addresses, removing invalid email addresses and even verifying SPAM mails. Program can process multi-column email lists delimited by tab or comma. You can automate routine tasks by using Automation feature. Program has intuitive, user-friendly interface. You can drag and drop source files from Windows Explorer. It can process files of unlimited size. Program can read millions of records in a minute. It's files are really fast to process, even after being used to process hundreds of thousands of email records. Program has rich set of functions: extracting mails, verifying domains, verifying email addresses, removing invalid email addresses and even verifying SPAM mails. You can copy mails to the clipboard. Program has powerful export and import options: exporting and importing mails, email list files to the clipboard, exporting and importing the resulting email lists and email address list to the clipboard. Program allows you to use keyboard to control program's options and actions. Program supports lots of formats including two versions of the classic format of the email list. Program can read many different format of email lists: Email log file, tab delimited file, comma delimited file, CSV file, text file. Opt-In List Manager Advantages: Unlimited files of unlimited size. You can drag files from the Windows Explorer into the program. File viewer allows you to view huge lists easily. Rich set of functions including extracting mails, verifying domains, verifying email addresses, removing invalid email addresses, verifying SPAM mails and more. Intuitive, user-friendly interface allows you to drag and drop files from Windows Explorer into the program and rename files, folders and sub-folders. Program allows you to use keyboard to control program's options and actions. Program supports many formats including two versions of the classic format of the email list. Program allows you to copy emails to the clipboard. Program allows you to read

#### **Opt-In List Manager Crack+**

Keymacro offers a free product for the purpose of creating and verifying macros. This tool is free for the use of personal. Keymacro is different from other products that have similar functions. In fact, it is unique. Keymacro has several windows, with each window providing its own functionality. Each window has three functions. 1. Captures a keystroke 2. Types a text 3. Exits the application. Keymacro supports Mac and Windows, both operating systems and the programs that support them. The application is designed to work in any operating system. KEYMACRO is the first application to combine the simple use of keystroke functionality and text entry with the enhanced functionality of an operating system. Keymacro is compatible with several programs like Microsoft Word, Notepad and most text editors. Keymacro can also be used on almost any command line program. KEYMACRO is a very easy to use, simple to install and user friendly application. KEYMACRO Screenshot: Language: English Set of functions: Captures a keystroke, Types a text, Exits the application. Bulk email extraction with Yahoo's Email Extractor A Yahoo mail account can be a powerful tool for sending, receiving and managing your emails. However, you can't count on Yahoo Mail to always be there. So, if you need to keep your email on Yahoo Mail for some reason, you might be looking for an email extraction tool that will extract and organize your emails from the Yahoo mail account and other webmail accounts. There are lots of bulk email extractors available on the internet, but most of them are paid tools that will cost you a few bucks a month. You can download free tools from internet as well, but it can be quite a bit of work. Yahoo's Email Extractor makes bulk email extraction as easy as it can be. It's free tool that's safe and easy to use. The Yahoo Mail Extractor will import all your emails from Yahoo Mail. It will also import all the messages that you can't access. The messages will be downloaded to your computer. There are many other options for the Yahoo Mail Extractor, you can download the tool and see for yourself. Language: English Set of functions: Extracts email from Yahoo Mail. EQ-MailIt! Professional is a free email distribution and management software. It provides a simple way to 1d6a3396d6

### **Opt-In List Manager Crack+**

\* It is the greatest email list manager and mail filter software of all times! \* It is very simple to use. \* It can process multiple emails. \* It has many powerful features. \* It has over 50 thousands free upgrades. \* It has powerful email extraction, email fusion, email splitting, email randomization, email address verification, etc. \* You can drag and drop files from Windows Explorer and simply enjoy email management. List Manager works on all Windows platforms and is optimized for performance. Main Features: \* Windows Explorer files and folders support \* Drag and drop files to create or merge lists \* Enumerate files, folders, and users \* Split lists with support for delimited files \* Email merge using multiple columns \* Email filtering using multiple columns \* Extract mails \* E-mail addresses are extracted from text files \* Fusion of mails from multiple sources \* Email splitting \* Email randomization \* Email verification \* Unicode support \* Ability to upload files and folders as users \* Ability to limit password login to specific users \* Ability to create groups and assign specific users \* Ability to create folders and assign specific users \* Ability to export list of users with full user information \* Ability to import list of users with full user information \* Ability to import users with user and folder information \* User information includes: first name, last name, e-mail, password, create date, last login date, etc. \* Ability to import user and folder information, including: first name, last name, e-mail, password, create date, last login date, etc. \* Ability to create groups and assign specific users to groups \* Ability to export list of groups with user and group information \* Ability to import list of groups with user and group information \* Ability to import user and group information for the list of users or groups \* Ability to create multiple filters \* Ability to apply specific filters on list of users or list of groups \* Ability to create and apply specific filters \* Ability to apply advanced filters \* Ability to import user and folder information with advanced filters \* Ability to import a list of users and the user information file \* Ability to create a list of all the users and user information files \* Ability to import a list of users and the user information file \* Ability to import user information \* Ability to import user folder information \* Ability to verify and change existing

#### **What's New in the Opt-In List Manager?**

It's a software utility to process list of emails in columns for later processing. Columns can be mixed or you can decide to treat them as separate files. List Manager automates tasks, such as merging lists, splitting lists, filtering lists, randomizing lists and verifying domains. You can also use it for automation of back-to-top, top-to-bottom and one-page flip mails. There are many functions, which allow you to process lists in different ways. List Manager is an easy to use and a handy program for any email processing. List Manager Features: Collect all lists of emails into one file Automate multi-columned and multi-page list processing Extract emails from list Split lists into multi-page files Extract emails into separate files Merge lists into single file Randomize columns of mixed lists Verify domain name of list members Top-to-bottom and back-to-top sorting Examine each email Match member email to database of emails Search list using regular expression Create "Outlook style" filters Preview email list on 2 pages Filter lists by recipient domain Sort list by recipient Sort list by date Sort list by sender Sort list by size Sort list by time of sending Randomize order of list members References External links Category:Windows-only softwareQ: Set Google Maps height and width with CSS I am trying to create a Google Map that looks something like this: But with the black line above the map not with the blue line. I cannot get a consistent look with how much margin the map will have with the top margin. It varies. When I set a fixed height and width the map only expands to what height and width are set in the CSS. I would like to set the height and width with css. How can I do this? A: Here is a JSFiddle that sets the width and height of the map to a percentage. The map container has a class of container-fluid. Set the desired values for the map class.

# **System Requirements For Opt-In List Manager:**

OS: Windows XP, Vista, Windows 7, or Windows 8 Processor: 1GHz processor or faster Memory: 128MB RAM Hard Drive: At least 1GB Video Card: DirectX9-capable, 256MB video card Audio Card: DirectX9-capable, 256MB audio card Internet: 128kbps Internet connection Input Device: Keyboard and mouse Additional Notes: The PC version of NFS:MW3 does not support the video output from the game, so you must use the

<https://eskidiyse.com/index.php/mouse-jiggler-crack-patch-with-serial-key-download-march-2022/> <https://delicatica.ru/2022/06/07/fidocadj-0-23-2-crack-free-download-for-windows-updated-2022/> [https://ipayif.com/upload/files/2022/06/VtE45UXqZps1fHE1x9zr\\_07\\_8473d7b48723ed508793e949874c2e3c\\_file.pdf](https://ipayif.com/upload/files/2022/06/VtE45UXqZps1fHE1x9zr_07_8473d7b48723ed508793e949874c2e3c_file.pdf) [https://utunmeisludimdisli.wixsite.com/derrectnages/post/portable-zc-trigram-generator-crack-free-registration-code](https://utunmeisludimdisli.wixsite.com/derrectnages/post/portable-zc-trigram-generator-crack-free-registration-code-download-2022-latest)[download-2022-latest](https://utunmeisludimdisli.wixsite.com/derrectnages/post/portable-zc-trigram-generator-crack-free-registration-code-download-2022-latest) <https://freestyleamerica.com/?p=16123> <https://meuconhecimentomeutesouro.com/wp-content/uploads/2022/06/deecarl.pdf> <http://rydbergaren.se/wp-content/uploads/2022/06/MetaExtractor.pdf> <https://swisshtechnologies.com/wp-content/uploads/2022/06/manfor.pdf> <https://wakelet.com/wake/iQb2JvgycCQJAniolB21w> [http://duhocnewworld.com/wp-content/uploads/2022/06/Maftoox\\_File\\_Tools.pdf](http://duhocnewworld.com/wp-content/uploads/2022/06/Maftoox_File_Tools.pdf) <https://blu-realestate.com/earthquake-3d-18364-crack-free-latest-2022/> <https://buycoffeemugs.com/ruined-castles-free-screensaver-free-for-pc-latest/> <http://kireeste.com/?p=5629> <https://dainikprobahobarta.com/pcvare-msg-to-pst-converter-crack-full-version-free-download-win-mac-latest-2022/> <http://mysquare.in/?p=7574> <http://practicea.com/?p=2468> <https://volektravel.com/safedrm-protection-torrent-activation-code-free-win-mac/>

<https://chgeol.org/volumepro-crack-activation-code-with-keygen-download-latest/>

<https://neherbaria.org/portal/checklists/checklist.php?clid=11890>

<https://rednails.store/winid-crack-keygen-for-lifetime-x64/>